## **Sketchnotes & Graphic [Recording](http://www.beck-shop.de/Weiss-Sketchnotes-Graphic-Recording/productview.aspx?product=16731674&utm_source=pdf&utm_medium=clickthru_lp&utm_campaign=pdf_16731674&campaign=pdf/16731674)**

Eine Anleitung

Bearbeitet von Anja Weiss

1. Auflage 2016. Buch. ca. 206 S. Hardcover ISBN 978 3 86490 359 5 Format (B <sup>x</sup> L): 24 <sup>x</sup> 24 cm

Zu [Inhaltsverzeichnis](http://www.beck-shop.de/fachbuch/inhaltsverzeichnis/9783864903595_TOC_002.pdf)

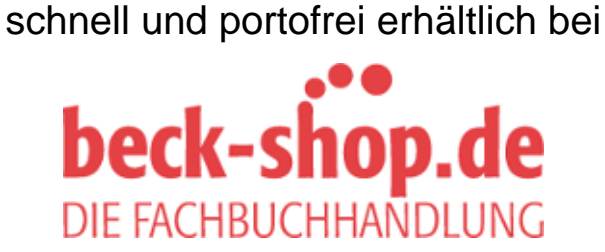

Die Online-Fachbuchhandlung beck-shop.de ist spezialisiert auf Fachbücher, insbesondere Recht, Steuern und Wirtschaft. Im Sortiment finden Sie alle Medien (Bücher, Zeitschriften, CDs, eBooks, etc.) aller Verlage. Ergänzt wird das Programm durch Services wie Neuerscheinungsdienst oder Zusammenstellungen von Büchern zu Sonderpreisen. Der Shop führt mehr als 8 Millionen Produkte.

## **ANFÄNGE**

Ich hatte das große Glück, dass meine Mutter während meiner Grundschulzeit Kunst studiert hat. So hatten meine Schwester und ich schon früh einen Zugang zu kreativer Arbeit, jede Menge Rückseiten zum Bemalen und viel Ermutigung. Mein Lieblingsfach in der Schule war Kunst. In Mathematik war ich hingegen schwach (und daran hat sich bis heute nichts geändert).

Auch ich wollte nach dem Abitur Kunst studieren, allerdings war mein Vater aus Existenzsicherungsgründen strikt dagegen. Für eine Karriere im Finanzamt war ich wiederum absolut nicht zu begeistern. Also haben wir einen Kompromiss gefunden und ich habe Kommunikationsgestaltung studiert. Das war immerhin relativ dicht dran an der Kunst. Es muss eine gute Wahl gewesen sein, denn ich habe so gar keine Brüche in meinem berufichen Lebenslauf. Nach dem Studium habe ich in mittleren, kleinen und großen Werbeagenturen gearbeitet und wertvolle Erfahrungen gesammelt. Dann habe ich zwei wunderbare Kinder bekommen und mit der Karriere in der Werbebranche war es vorbei. Die Chefetagen waren überall sowieso nur mit Männern besetzt, also wären die Chancen wahrscheinlich eh gering gewesen. Aber irgendwie musste es weitergehen, also geriet ich nach der Kinderphase in die Selbständigkeit. Damals hieß es Ich-AG, heute wäre es ein Start-up. Selbständigkeit stand auf meiner Wunschliste nicht an erster Stelle, aber es ist gut angelaufen, inzwischen

ist viel Zeit vergangen und meine Existenz ist somit bislang gesichert. Ich komme jetzt sogar fast schon mit der Buchhaltung zurecht. Meine Schwerpunkte sind Corporate-Design-Entwicklung und Illustration. Immer schon habe ich Notizbücher mit Skizzen zu Ideen, Texten, kleinen Zeichnungen und Tagebucheintragungen gefüllt. Ich trage immer ein Büchlein mit mir herum, falls mir eine Idee kommt oder ich Zeit habe, mich mit Zeichnen zu beschäftigen.

Die Zeichnerszene im Internet ist vielseitig. Man fndet so viele Bilder und Beispiele, wie und was Menschen zeichnen, und kann sich täglich neu inspirieren lassen. Ich könnte Tage damit verbringen und demütig staunen. Es war dann auch durch einen Erklärflm im Internet, der mich entdecken ließ, dass es einen Namen für die spontane Zeichenmethode gibt und sie aus Amerika kommt: Sketchnotes. Eine Mischung aus Skizze und Notizen für den privaten Gebrauch, wie in meinen Büchlein, und Graphic Recording für Live-Visualisierungen im professionellen Bereich. »Fein«, dachte ich, »das kann ich auch!« Ich war schon immer eher schnell als ordentlich und kann Inhalte gut zusammenfassen. So habe ich angefangen, diesen Bereich zu entwickeln. Heute bildet Graphic Recording den dritten Schwerpunkt meiner Arbeit.

Aber man muss kein Grafk-Designer oder Künstler sein, um diese Methode zu nutzen. Man sollte zuhören und Inhalte fltern können und ein Bildspracherepertoire entwickeln. Und man sollte schnell sein. Am Anfang habe ich alles mitgezeichnet: Vorträge aus dem Internet, Sendungen auf You-Tube, Gespräche mit Freunden und verschiedenste Veranstaltungen. Dann habe ich Gelegenheiten gesucht, meine neuen Fähigkeiten live anzuwenden. Mit der üblichen Akquise verbunden, kamen dann schnell erste Aufträge und diese ergaben neue Kontakte und weitere Aufträge und so weiter. Eine gute Möglichkeit, um erste Erfahrungen zu machen, sind Non-Proft-Veranstaltungen. Eine echte Win-win-Situation: Die Veranstalter freuen sich, wenn man seine Leistung zur Verfügung stellt und das eigene Portfolio wächst.

Gerade im Seminarbereich wird immer nach neuen Methoden gesucht. Graphic Recording ist inzwischen bekannt, so wie es Methoden wie Open Space, Fishbowl, Barcamps oder Design Thinking sind. Aber ich bin sicher, dass Graphic Recording mehr ist als eine Modeerscheinung, denn es bietet so grundlegende Vorteile zum Lernen, Merken und Erinnern, dass es sich mehr und mehr etablieren wird.

In diesem Buch möchte ich vor allem dazu anregen, selber zu zeichnen. Ob mit dem Ziel, später einmal als Graphic Recorder bei Veranstaltungen live zu visualisieren, oder auch nur, um es zum Lernen oder Erinnern zu nutzen. Zeichnen ist auf jeden Fall eine sinngebende Beschäftigung. Und es geht hier wirklich nicht um Kunst …

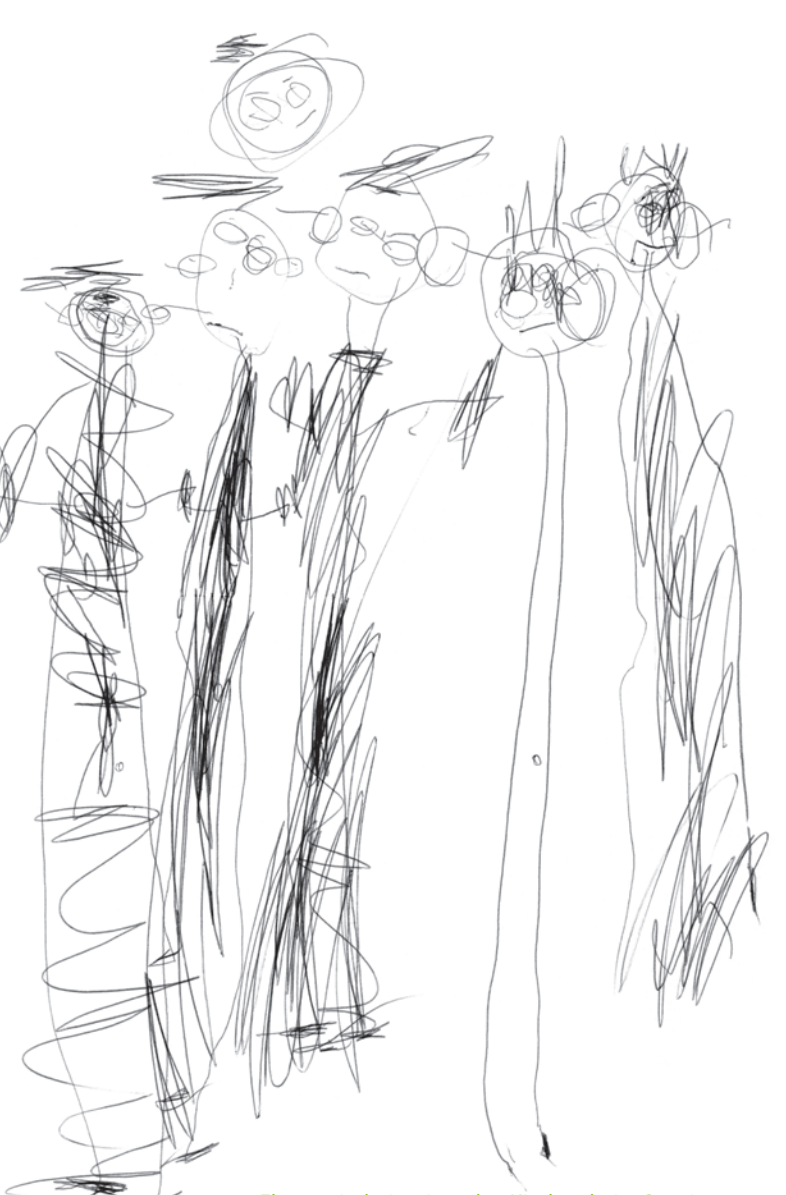

*»Eltern mit drei weinenden Kindern beim Spaziergang. Die Sonne scheint.« Anja, 3 Jahre*

## VOM WELTBILD ZUR BILDERWELT

Menschen haben schon immer Abbildungen ihrer Welt angefertigt. Die Höhlenmalereien der Steinzeit belegen es. Man vermutet, dass es sich dabei um religiöse Rituale handelte. Der Felsbildforscher Jean Clottes meint: »Die Menschen haben damals aufgrund ihres Glaubens in Höhlen gemalt und graviert. Höchstwahrscheinlich glaubten sie einfach, dass die unterirdische Welt eine übernatürliche Welt ist. In den Grotten glaubten sie Geistern, Göttern, ihren Vorfahren, Verstorbenen zu begegnen. Die Bilder sollten als Mittler zwischen der hiesigen und der jenseitigen Welt dienen.«

Ich weiß nicht, wie er sich da so sicher sein kann. Es ist doch möglich, dass sich die Menschen damals einfach nur über die besten Jagdgründe und -methoden ausgetauscht haben und diskutierten, was als Nächstes zu tun sei. Dabei haben sie die wesentlichen Aussagen in Ermangelung einer Schriftsprache, für alle sichtbar, in Bildern festgehalten. Wahrscheinlich haben sie auf diese Weise junge Menschen in Jagdtheorie unterrichtet oder es war Steinzeitkino und diente mit Licht- und Schattenefekten vom Lagerfeuer und untermalt mit Geräuschen zur Unterhaltung. Oder alles zusammen …

Wenn heute jemand etwas an eine Wand malt, ist es jedenfalls im seltensten Falle eine religiöse Handlung und so sehr unterscheiden wir uns heute ja nicht wirklich von den Menschen damals.

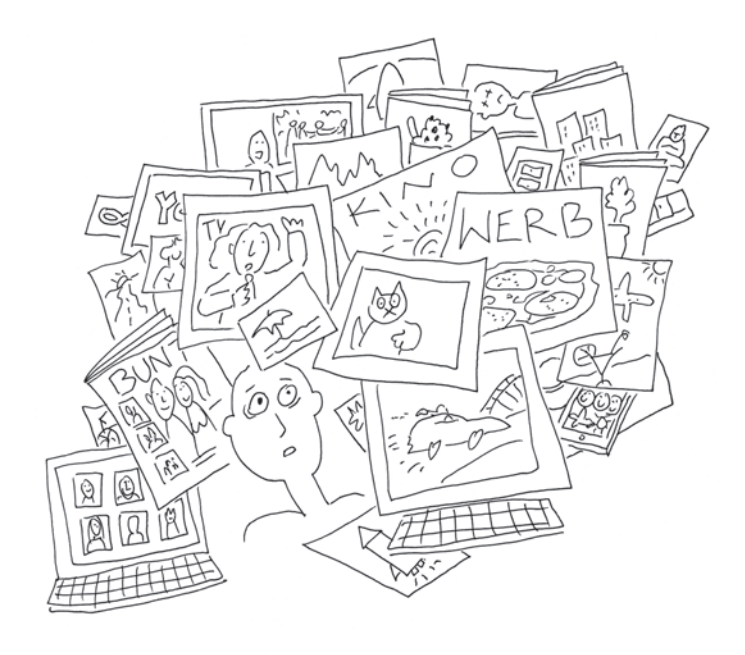

Fotos, Piktogramme, Verkehrsschilder, Emoticons – unsere Welt ist voller Bilder und Symbole und es werden scheinbar immer mehr. Haben Sie auch manchmal das Gefühl, in einer Bilderfut zu versinken? Wie viele Bilder haben Sie heute schon gesehen? Wie gut, dass es die selektive Wahrnehmung gibt und wir in der Lage sind zu fltern.

Es fndet tatsächlich eine Verlagerung von der sprachlichen auf die visuelle Information statt. Kein Wunder, denn niemals zuvor war es so einfach, Fotos aufzunehmen und sie anderen zur Verfügung zu stellen. Auch in der Wissenschaft analysiert man zunehmend Bilder, um zu Ergebnissen zu gelangen. Dafür gibt es sogar ein Fachwort: Iconic Turn. Es bezeichnet die Wende von einer durch Schrift und Sprache geprägten Kultur zu einer, in der Visuelles wieder in den Vordergrund rückt.

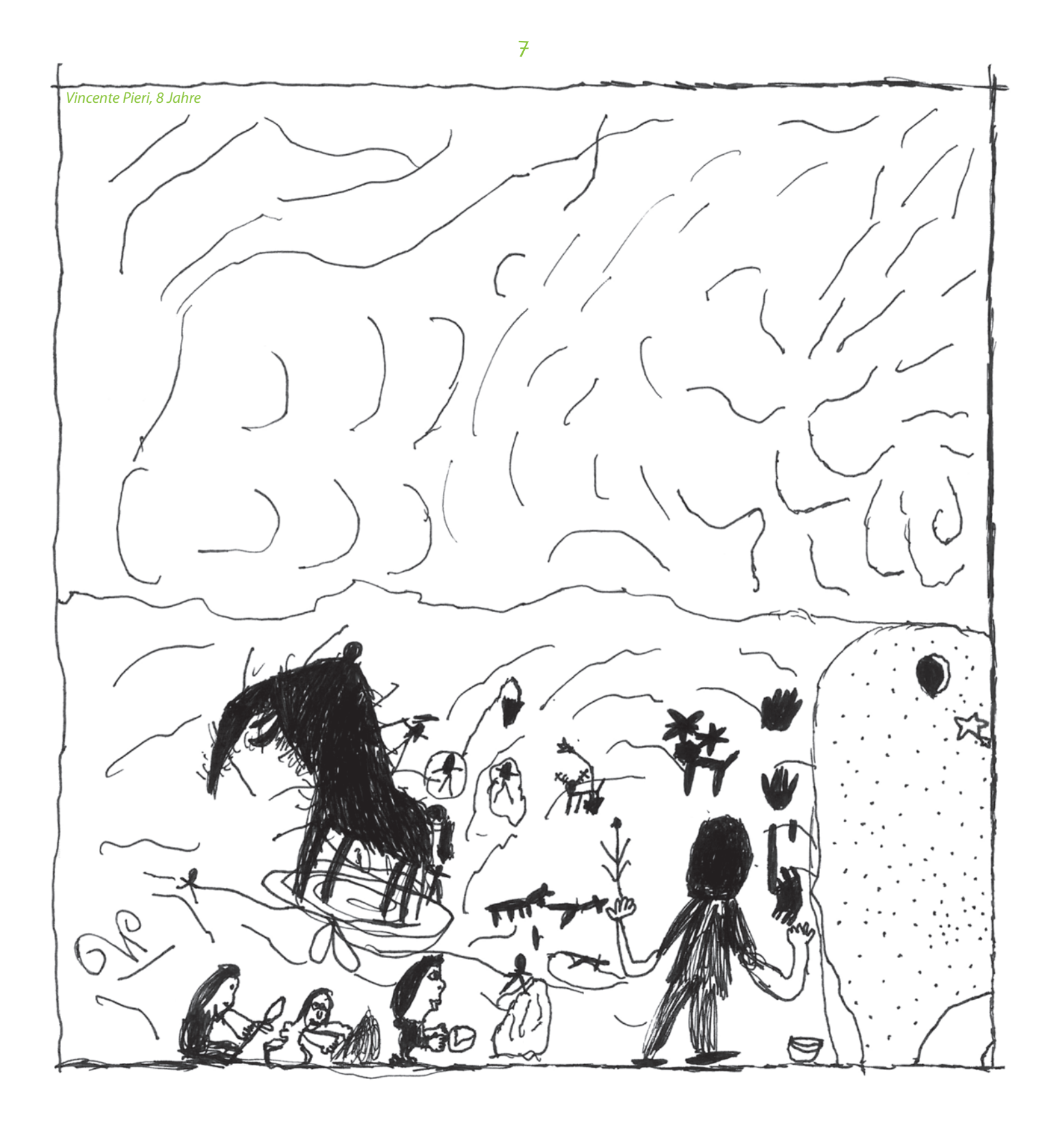